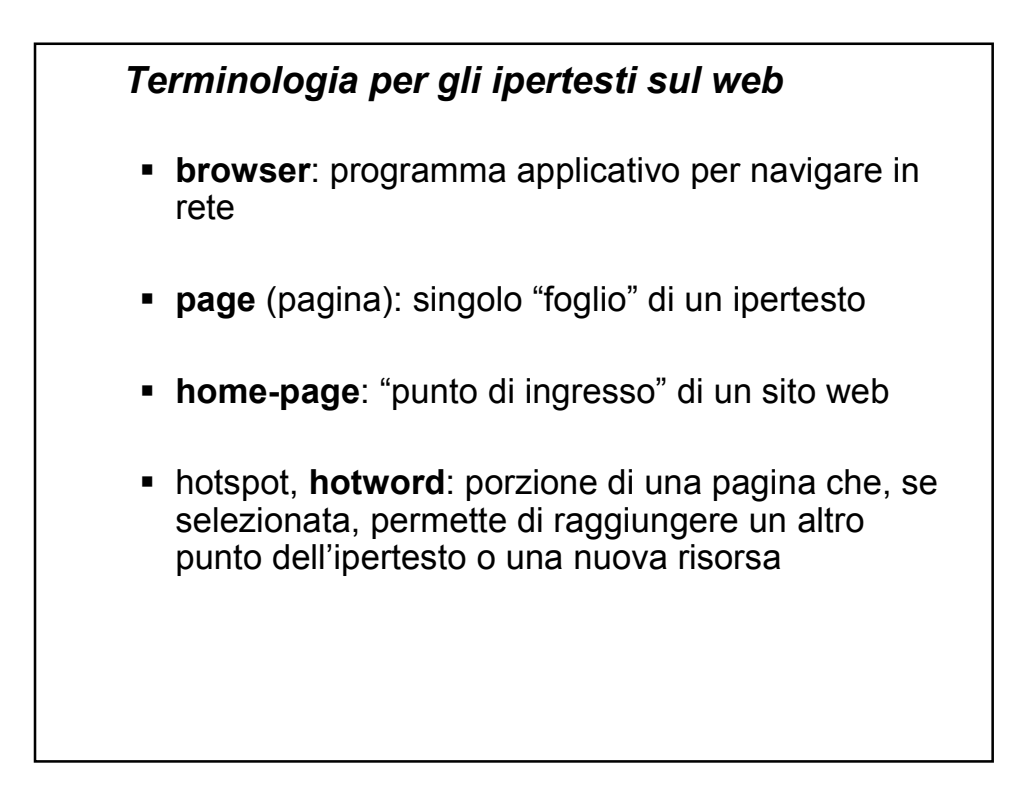

## *Terminologia per gli ipertesti sul web*

- **Web**: insieme di tutti gli ipertesti
- **FAQ**: domande ricorrenti su un certo argomento
- **motore di ricerca**: sito che permette di cercare documenti e siti, di solito mediante inserimento di parole chiave
- **portale**: sito Web che offre risorse e servizi; è il punto di ingresso verso altri siti

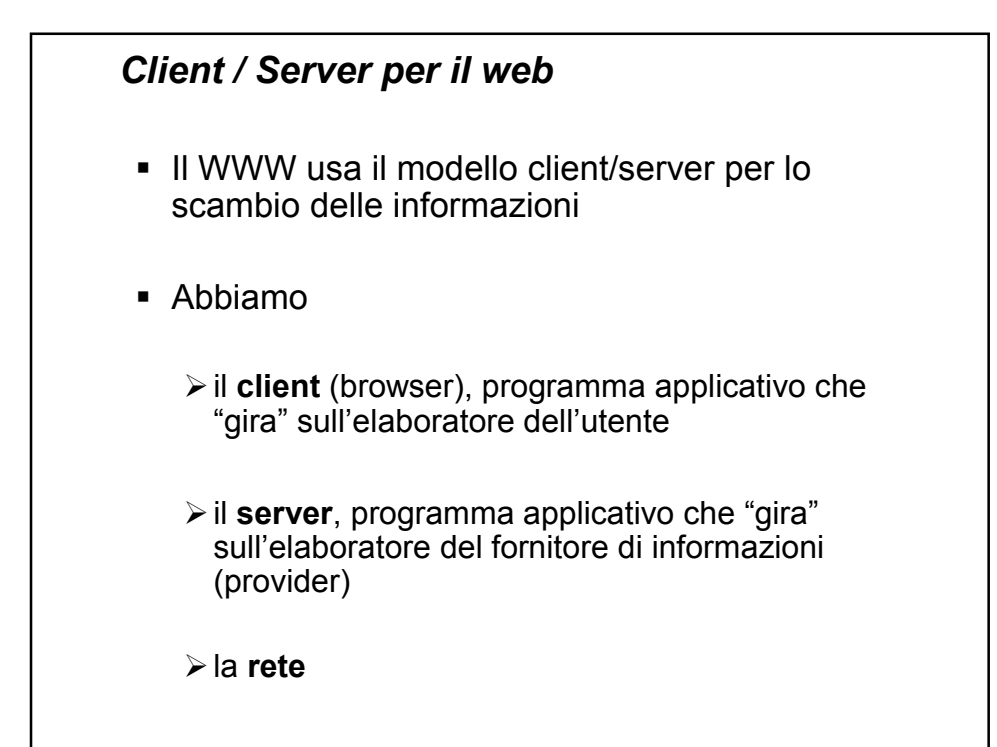

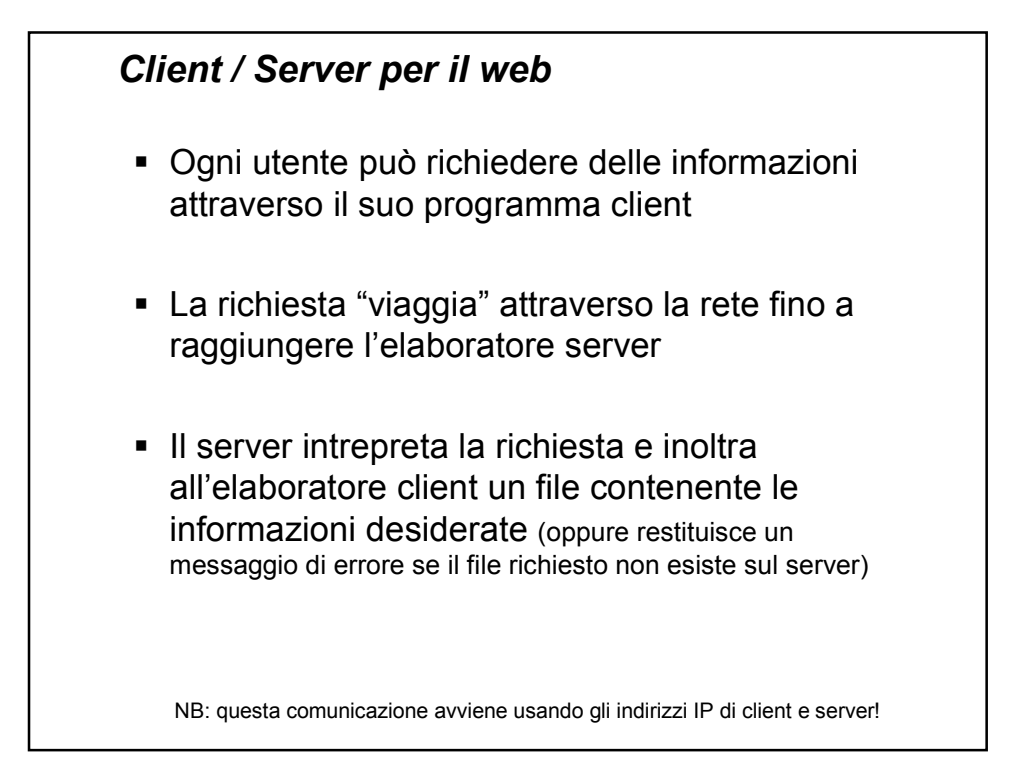

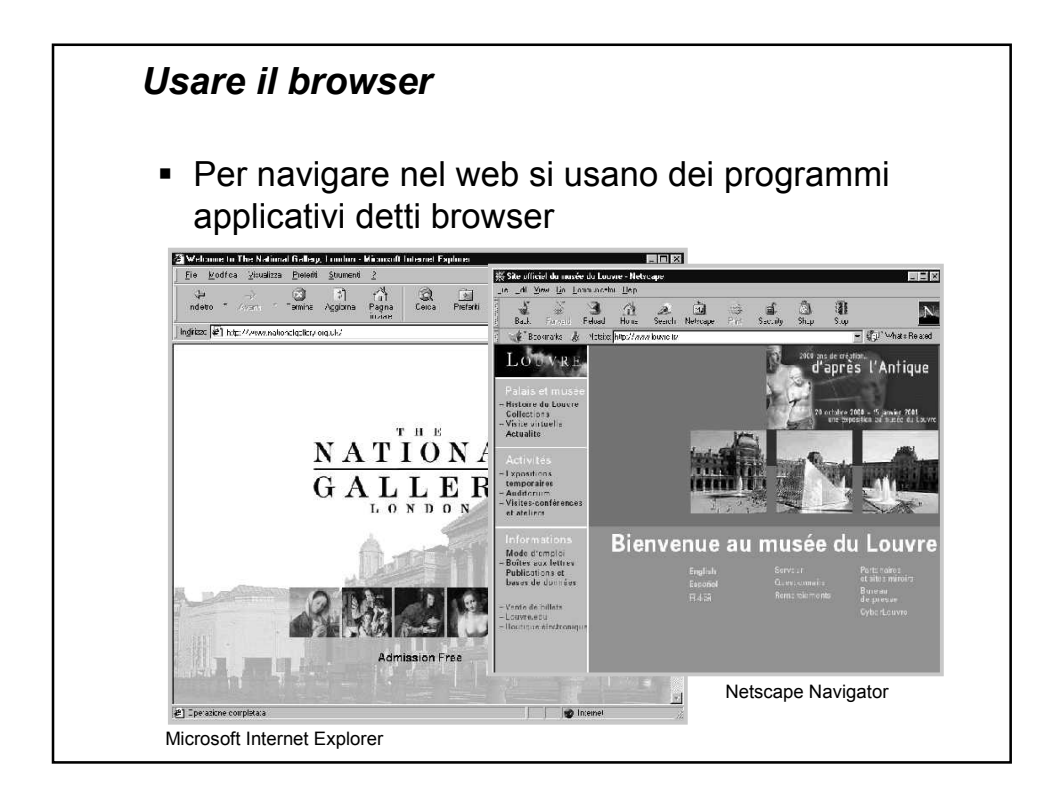

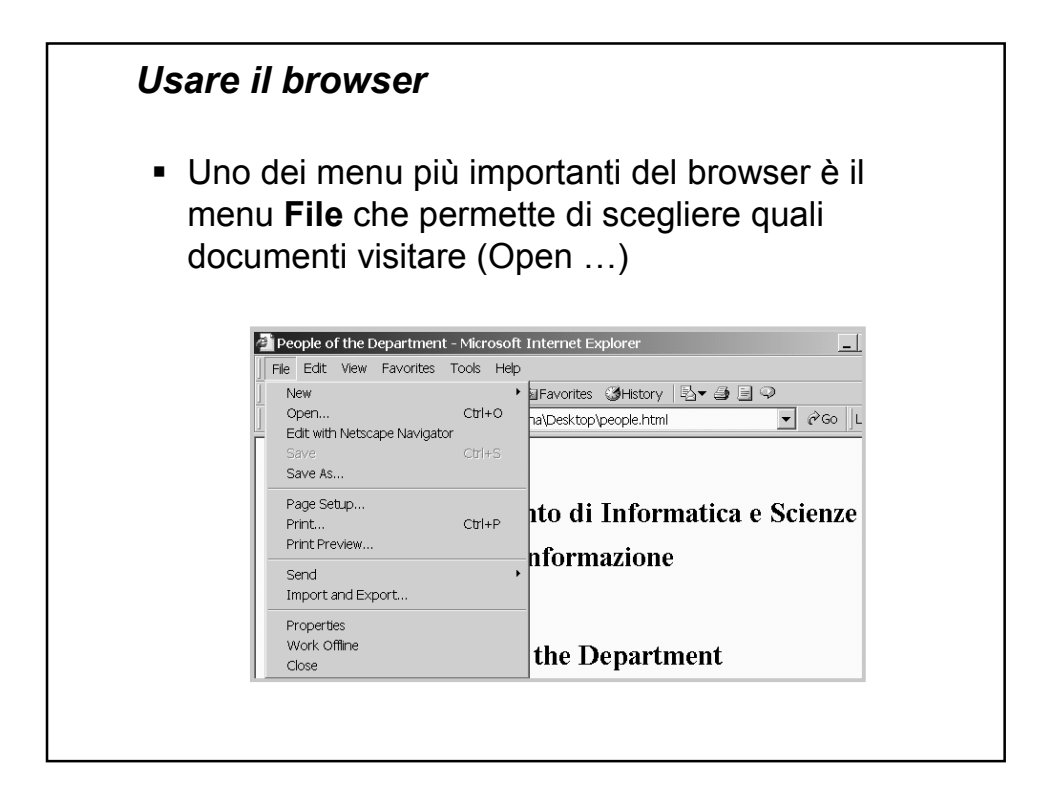

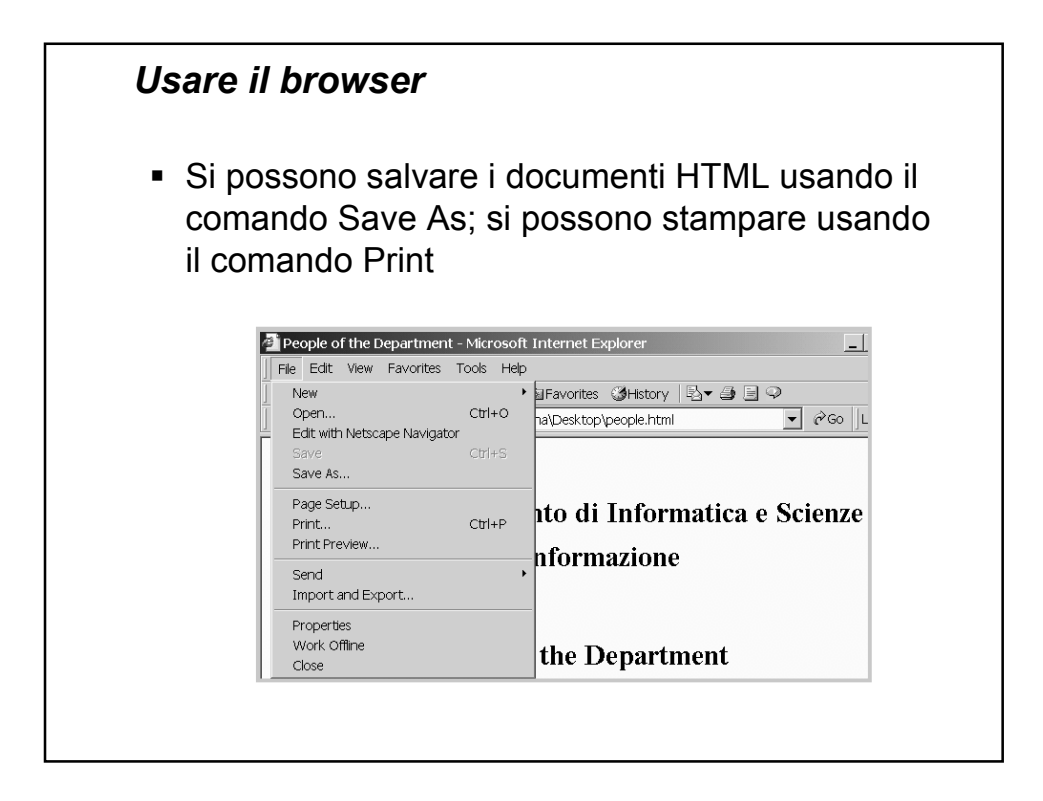

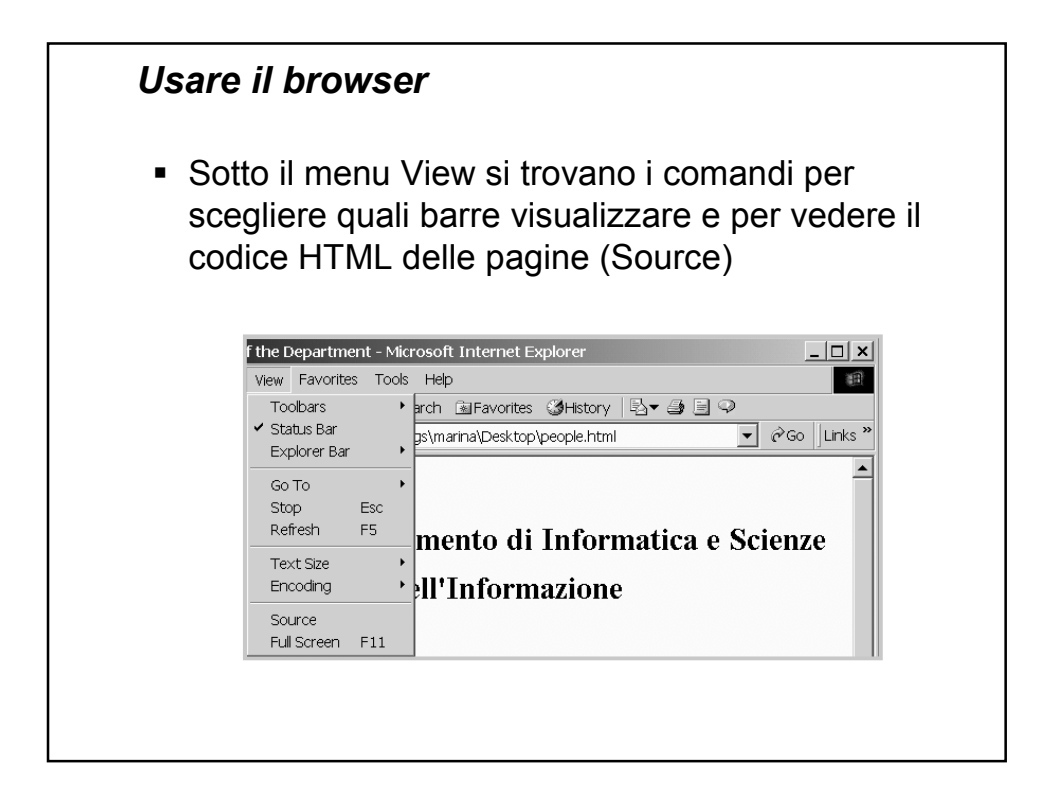

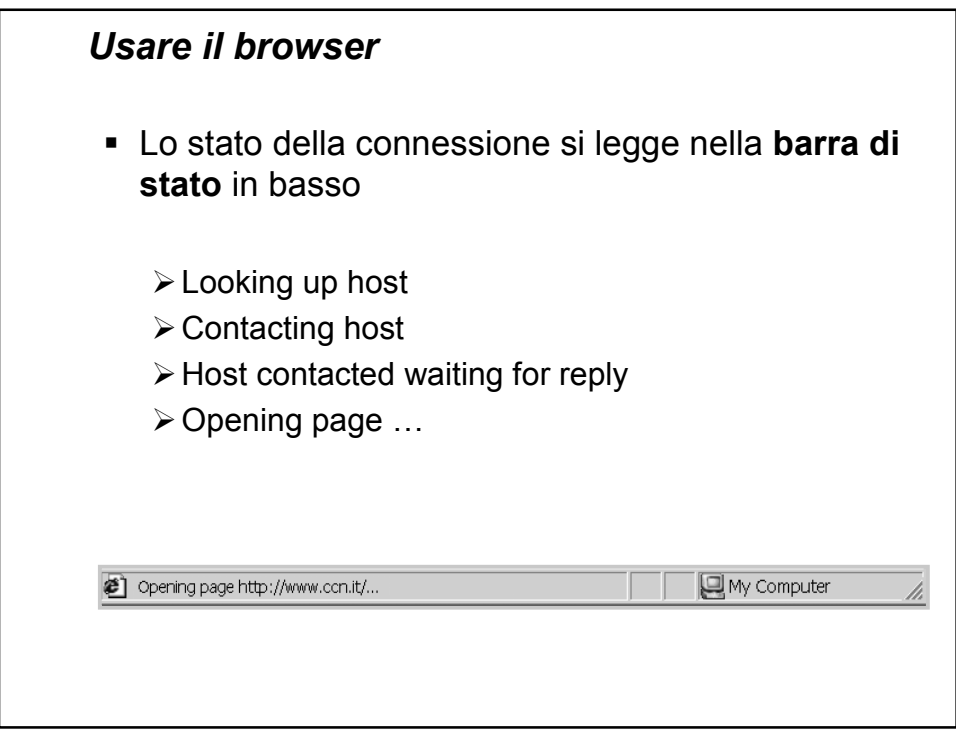

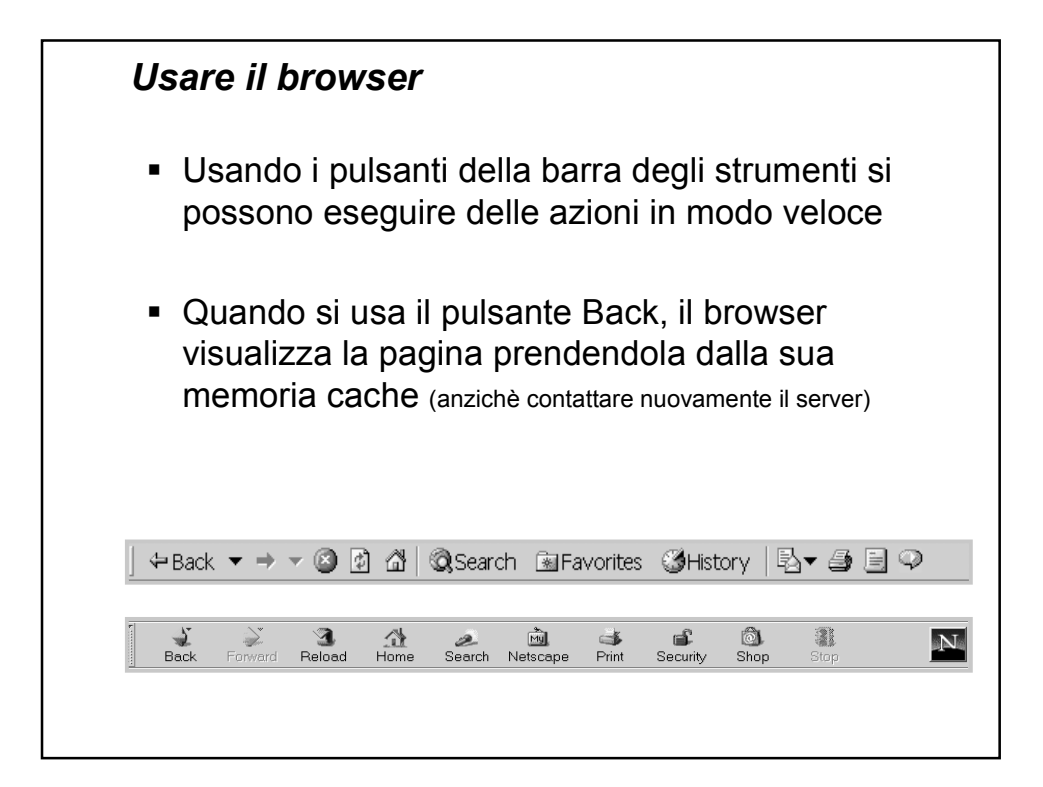

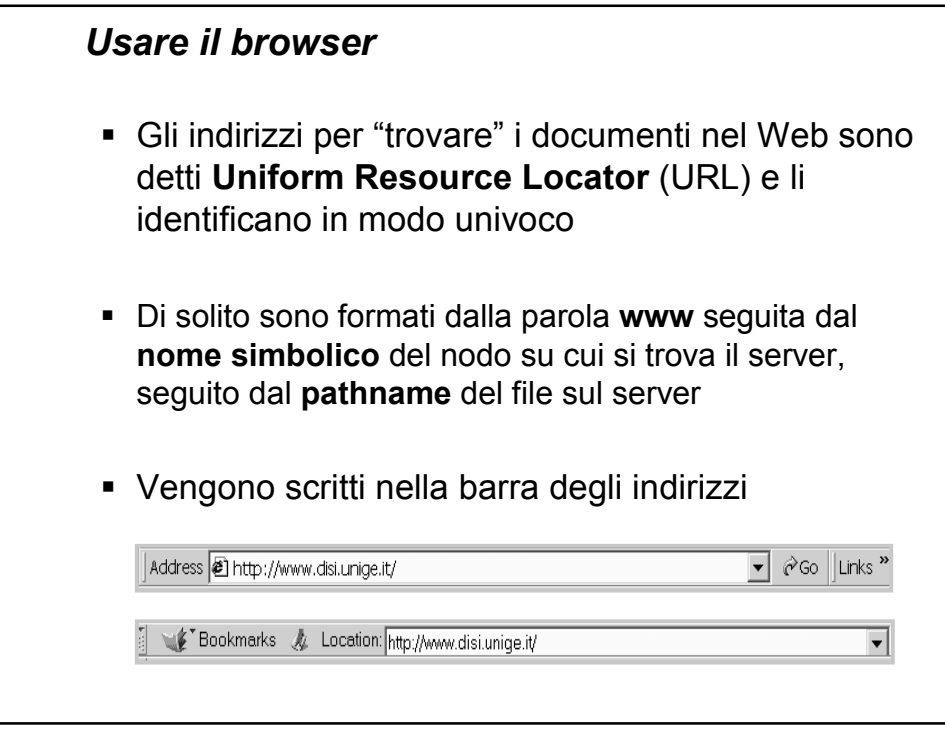

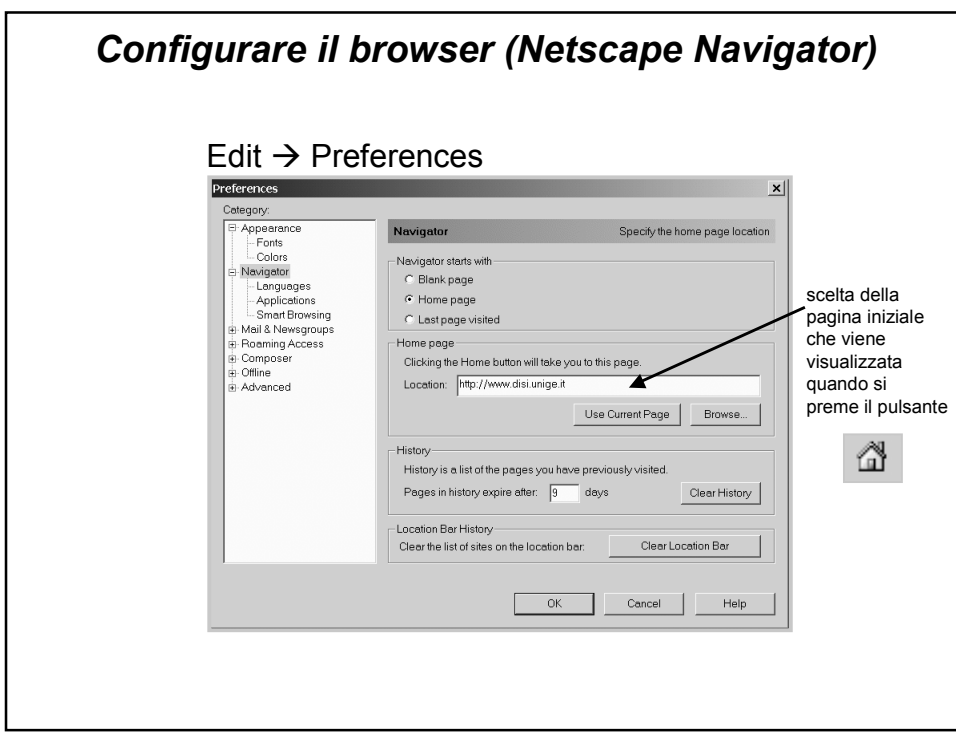

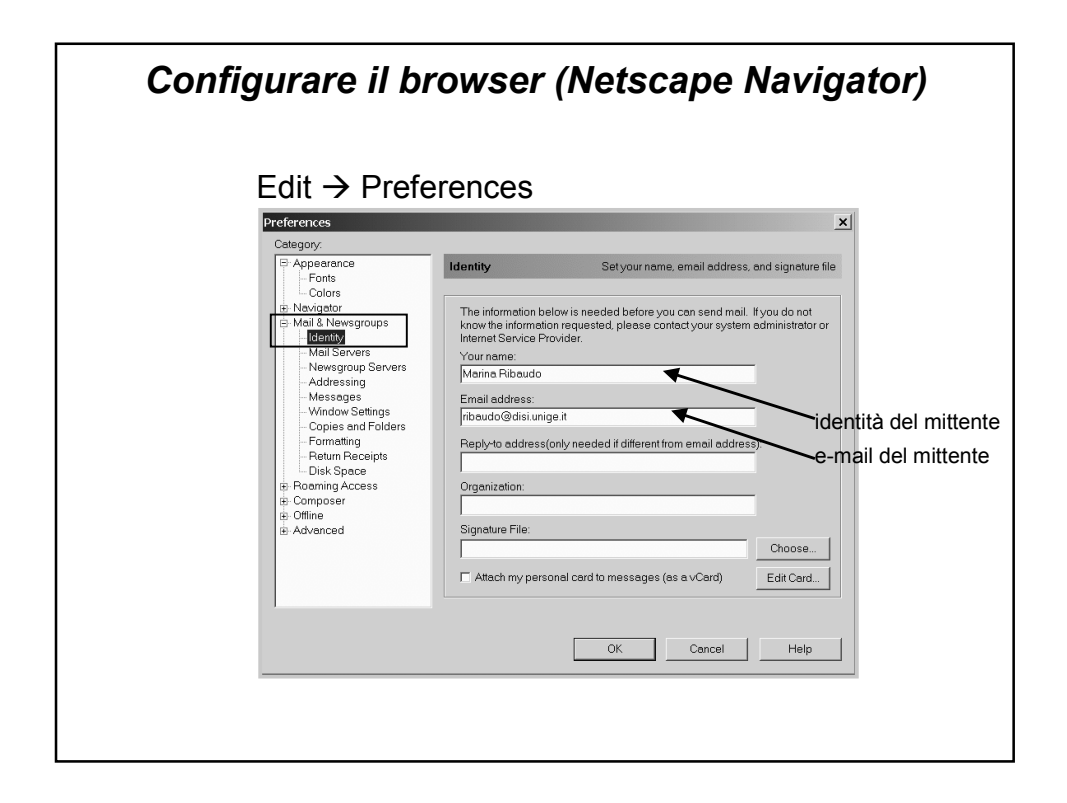

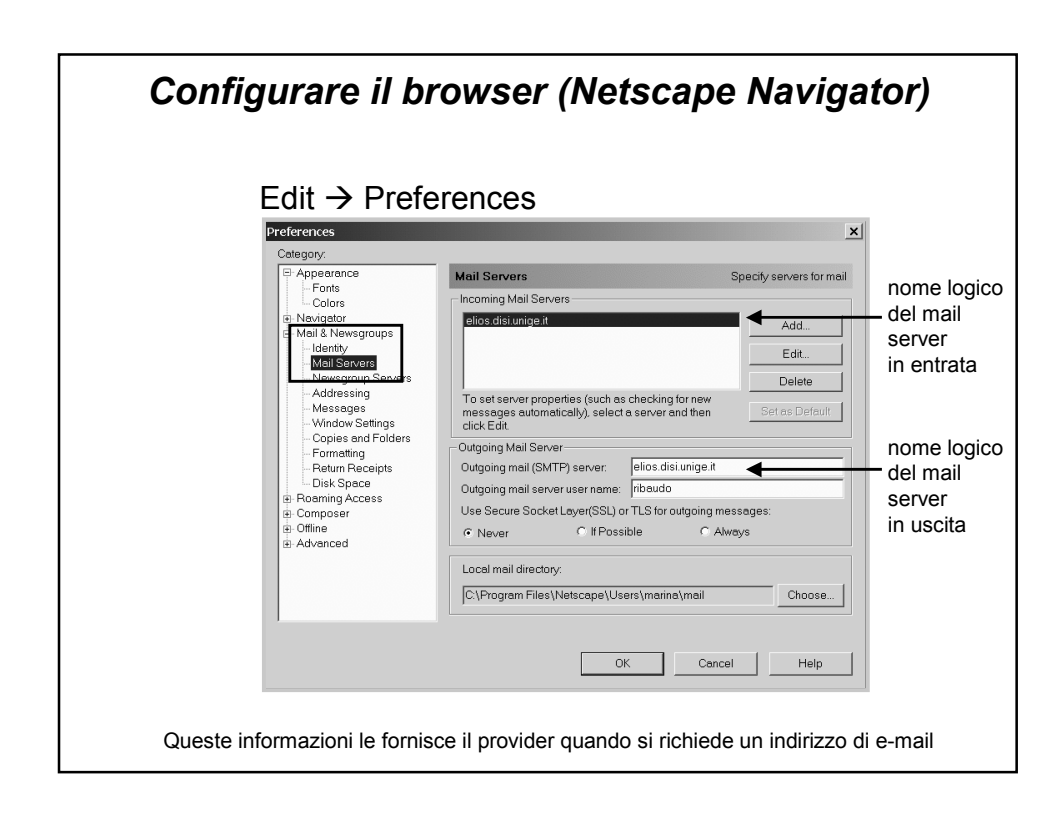

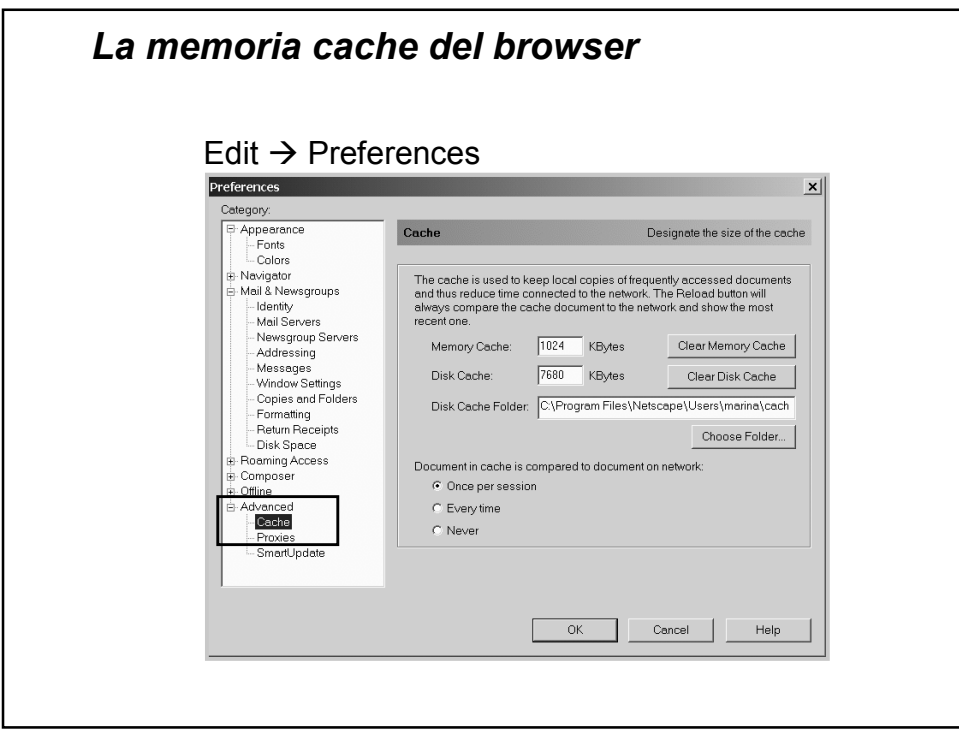

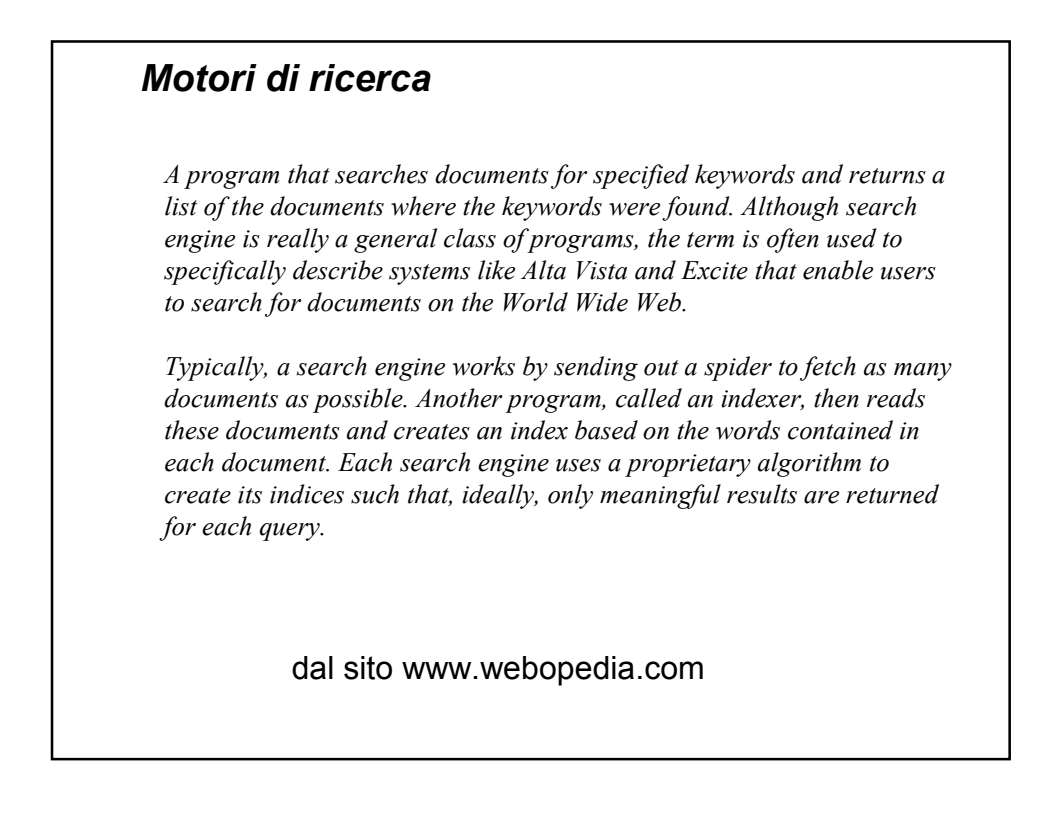

## *Motori di ricerca*

- Permettono di "districarsi" nel deposito caotico di dati presenti nella rete
- **Indicizzano** i documenti mediante algoritmi sofisticati che analizzano le parole presenti nel documento stesso
- Usano dei **sofbot** (o spider) per esplorare il web alla ricerca dei documenti

## *Motori di ricerca*

- La ricerca dei documenti avviene quasi sempre mediante **parole chiave**
	- l'utente deve specificare in pochi termini le proprie esigenze informative
- Problema: molto spesso si ottengono troppe risposte (**sovraccarico informativo**)
- Per diminuire il numero di risposte si deve **specializzare** ulteriormente la domanda

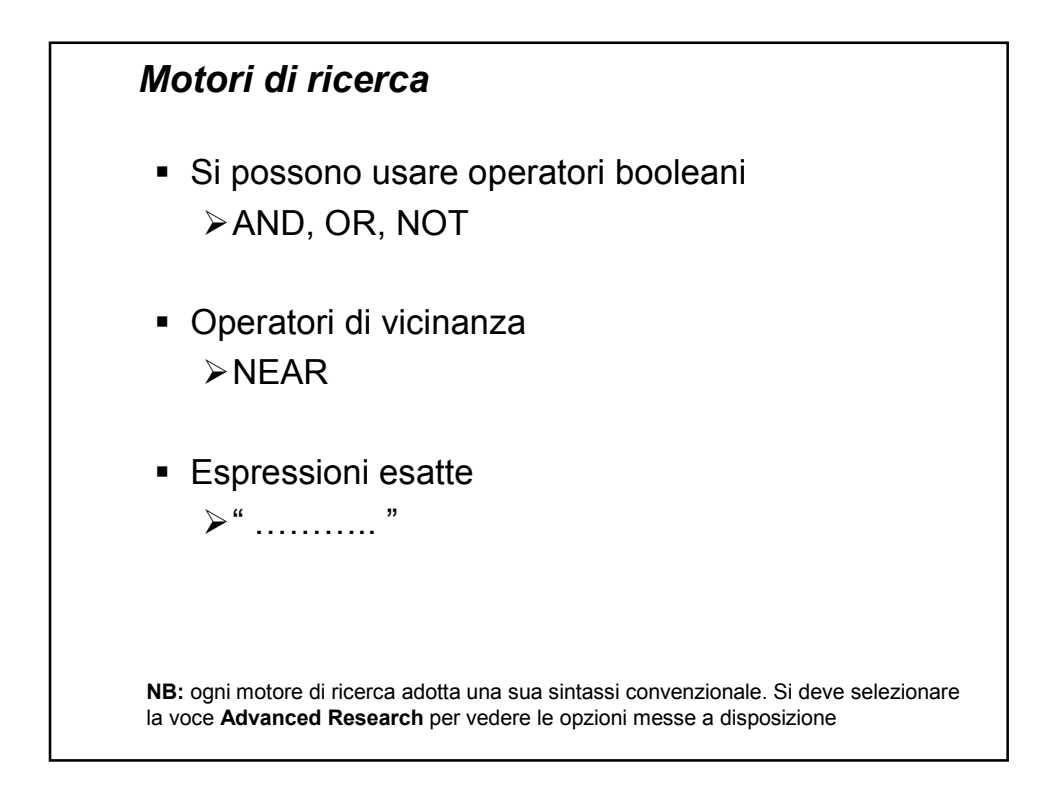

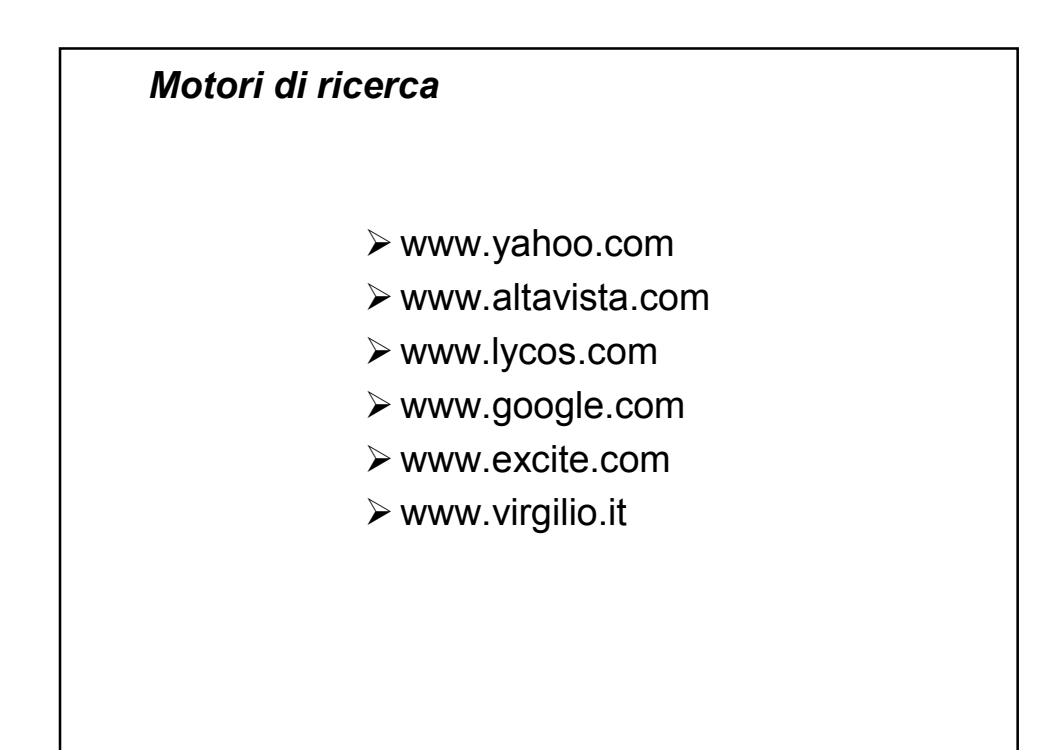